# Kapitel 1 Modellierung

Durch Modellierung beschreibt man Vorgänge aus der Natur sowie industrielle Prozesse mit mathematischen Werkzeugen, zum Beispiel Gleichungen oder Ungleichungen. Modellierung geschieht durch Abstraktion, das heißt durch Vereinfachung und Verallgemeinerung der Realität.

#### 1.1 Der Wurf

Ein in der Schule bereits detailliert untersuchter physikalischer Vorgang ist der Wurf.

Wir betrachten eine Punktmasse mit der konstanten Masse m [kg] und die Ebene, in der die Wurfkurve liegt. Das Ziel besteht darin, eine Formel für die Wurfkurve zu finden.

Der Wurf gehorcht dem Newtonschen<sup>1</sup> Grundgesetz der Dynamik

$$
\mathbf{F} = \frac{d(m\mathbf{v})}{dt} =: (m\mathbf{v}),\tag{1.1}
$$

wobei F  $[N]$  die wirkenden Kräfte sind, v  $[m/s]$  die Geschwindigkeit und  $m\mathbf{v}$  [Ns] der Impuls. Der Punkt bezeichnet die Ableitung nach der Zeit. Damit besagt (1.1), dass die zeitliche Anderung des Impulsvektors der einwirkenden Kraft proportional ist und in die Richtung geschieht, in der jene Kraft angreift.

Bezeichne  $\mathbf{x} = (x, y)^T$  die Koordinaten der Ebene der Wurfkurve und  $\mathbf{v}(t) =$  $(v_x(t), v_y(t))^T$  den Geschwindigkeitsvektor. Wir nehmen an, dass nur die Schwerkraft wirkt, also

$$
\mathbf{F} = \left( \begin{array}{c} 0 \\ -mg \end{array} \right),\,
$$

wobei  $g \approx 9.81 \left[ m/s^2 \right]$  die Fallbeschleunigung ist. Da die Masse konstant ist, vereinfacht sich das Grundgesetz der Dynamik zu

$$
\dot{\mathbf{v}} = \frac{\mathbf{F}}{m},\tag{1.2}
$$

wobei die zeitliche Ableitung der Geschwindigkeit die Beschleunigung ist. Die Geschwindigkeit erhält man nun durch Integration von  $(1.2)$ 

$$
\mathbf{v} = \frac{\mathbf{F}}{m}t + \mathbf{v}_0 \quad \text{oder} \quad \begin{pmatrix} v_x \\ v_y \end{pmatrix} = \begin{pmatrix} 0 \\ -g \end{pmatrix}t + \begin{pmatrix} v_{0x} \\ v_{0y} \end{pmatrix}.
$$
 (1.3)

Die Integrationskonstante  $v_0$  muss durch eine Zusatzbedingung festgelegt, etwa durch die Geschwindigkeit zum Anfangszeitpunkt  $t = 0$  (Anfangsbedingung).

<sup>&</sup>lt;sup>1</sup>Isaac Newton  $(1642 - 1727)$ 

Nun ist die Geschwindigkeit die Ableitung des Weges nach der Zeit. Man erhält damit die Wurfkurve durch Integration von (1.3) nach der Zeit

$$
\mathbf{x} = \frac{\mathbf{F}}{2m}t^2 + \mathbf{v}_0t + \mathbf{x}_0 \quad \text{oder} \quad \begin{pmatrix} x \\ y \end{pmatrix} = \begin{pmatrix} 0 \\ -g/2 \end{pmatrix}t^2 + \begin{pmatrix} v_{0x} \\ v_{0y} \end{pmatrix}t + \begin{pmatrix} x_0 \\ y_0 \end{pmatrix}.
$$
\n(1.4)

Auch hier muss die Integrationskonstante  $x_0$  durch eine Zusatzbedingung festgelegt werden, etwa durch die Position des Wurfobjekts zum Anfangszeitpunkt.

Mit (1.4) hat man eine Darstellung der Wurfkurve erhalten, eine sogenannte Parameterdarstellung mit dem Parameter t. Löst man die obere Gleichung nach t (falls  $v_{0x} \neq 0$  ist) auf, setzt das Ergebnis in die zweite Gleichung ein und vereinfacht,  $\operatorname{erh\ddot{a}lt}$ man

$$
y = -\frac{g}{2v_{0x}^2}x^2 + \left(\frac{gx_0}{v_{0x}^2} + \frac{v_{0y}}{v_{0x}}\right)x + \left(y_0 - \frac{gx_0^2}{2v_{0x}^2} - \frac{v_{0y}x_0}{v_{0x}}\right).
$$
 (1.5)

Man erkennt, dass die Wurfkurve eine Parabel ist. Übungsaufgaben: spezielle Würfe  $(AB$  erkennen und einsetzen), Merkmale dieser Würfe

Damit haben wir das Ziel einer mathematischen Beschreibung der Wurfkurve erreicht. Ausgehend von einem physikalischen Grundgesetz, durch Nutzung von Definitionen von physikalischen Größen sowie zweimalige Integration, haben wir eine Formel gefunden. Die Frage ist, wie gut diese Formel ist. Das hängt von den Modellfehlern ab, die hier unter anderem durch folgende Dinge verursacht sind:

- Der richtige Wurfkörper ist dreidimensional und keine Punktmasse.
- Der richtige Körper besitzt eine Eigenbewegung, zum Beispiel Rotation, die vernachlässigt wurde.
- Wenn man keine Punktmasse betrachtet, sondern einen richtigen Körper, tritt Reibung durch den Luftwiderstand auf. Diese muss modelliert werden (Stokes<sup>2</sup>'sches oder Newton'sches Reibungsgesetz).
- Der reale Wurf findet nicht in einer Ebene statt.
- Die Fallbeschleunigung ist nur näherungsweise bekannt.

Unter diesen Voraussetzungen haben wir das explizite Ergebnis (1.5) erhalten.

### 1.2 Die eindimensionale Wärmeleitungsgleichung

Wir betrachen die Wärmeausbreitung in einem Stab, der als eindimensionale Strecke  $\Omega = (a, b)$  modelliert wird. Seien  $x \in (a, b)$  die Ortskoordinate,  $t \in \mathbb{R}$ ,  $t \geq 0$ , die Zeit,

- $u(t, x)$  Temperatur zum Zeitpunkt t im Ort x, [K],
- $\rho(x)$  Dichte des Mediums aus dem der Stab besteht, [kq/m],
- $c(x)$  spezifische Wärmekapazität des betrachteten Mediums,  $[J/(kg K)] =$  $[W s/(kg K)],$
- $k(x)$  Wärmeleitkoeffizient des betrachteten Mediums,  $[W/(m K)],$

 $F(t, x)$  – Intensität von Wärmequellen,  $[W/m]$ .

Wir betrachten das Wärmegleichgewicht in einem beliebigen Volumen  $V = (\alpha, \beta) \subset$  $(a, b)$  im Zeitintervall  $(t, t + \Delta t)$ . Auf Grund des Fourierschen Gesetzes tritt durch den Rand von  $V$  die Wärmemenge,  $[J]$ ,

$$
Q_1 = \int_t^{t + \Delta t} k(t, \beta) u'(t, \beta) - k(t, \alpha) u'(t, \alpha) dt
$$

 $2George Gabriel Stokes (1819 - 1903)$ 

in  $V$  ein, wobei der Strich die Ableitung nach  $x$  bezeichnet. Durch partielle Integration erhält man

$$
Q_1 = \int_t^{t + \Delta t} \int_\alpha^\beta \left( k(t, x) u'(t, x) \right)' dx dt.
$$

In  $V$  entsteht die Wärmemenge

$$
Q_2 = \int_t^{t + \Delta t} \int_{\alpha}^{\beta} F(t, x) \ dx \ dt.
$$

Die Temperatur in einem Punkt x wächst in  $(t, t + \Delta t)$  in erster Näherung um den Wert

$$
u(t + \Delta t, x) - u(t, x) \approx \dot{u}(t, x)\Delta t,
$$

wobei der Punkt die Ableitung der Temperatur nach der Zeit bedeutet. Das ist der Wert, den die Tangente im Punkt  $(t, x)$ , im Punkt  $(t + \Delta t, x)$  annimmt. Man nimmt diesen linearen Ansatz, setzt also

$$
u(t + \Delta t, x) - u(t, x) = \dot{u}(t, x)\Delta t.
$$
\n(1.6)

Für das Anwachsen der Temperatur in V und für beliebiges  $\Delta t$  benötigt man damit die Wärmemenge

$$
Q_3 = \int_t^{t + \Delta t} \int_{\alpha}^{\beta} c(x) \rho(x) \frac{u(t + \Delta t, x) - u(t, x)}{\Delta t} dx dt
$$
  
= 
$$
\int_t^{t + \Delta t} \int_{\alpha}^{\beta} c(x) \rho(x) \dot{u}(t, x) dx dt.
$$

Es gilt nun  $Q_3 = Q_2 + Q_1$  und somit

$$
\int_{t}^{t+\Delta t} \int_{\alpha}^{\beta} \left[ c\rho \dot{u} - (ku')' - F \right](t, x) \, dx \, dt = 0.
$$

Da das Volumen V beliebig gewählt wurde und  $\Delta t$  ebenfalls beliebig ist, muss der Integrand gleich Null sein (wird später in der Analysis–Vorlesung bewiesen). Man erhält die Wärmeleitungsgleichung

$$
c\rho\dot{u}-(ku')'=F\text{~~in }(0,T)\times(a,b).
$$

Für ein homogenes Medium sind  $c, \rho, k$  konstant. Die Gleichung vereinfacht sich zu

$$
\dot{u} - \varepsilon u'' = f \quad \text{in } (0, T) \times (a, b). \tag{1.7}
$$

mit  $\varepsilon = k/(c\rho) > 0$  und  $f = F/(c\rho)$ . Das ist eine sogenannte Differentialgleichung, da Ableitungen der gesuchten Funktion auftreten.

Gesucht ist eine Funktion  $u(t, x)$ , die (1.7) erfüllt. Diese Funktion muss aber auch noch zusätzliche Bedingungen erfüllen. Die Beschreibung der Temperaturausbreitung macht nur Sinn, wenn man weiß, wie die Temperaturverteilung  $u(0, x)$  zum Anfangszeitpunkt aussieht (Anfangsbedingung) und wenn man weiß, was im Laufe der Zeit an den Stabenden passiert (Randbedingungen). Beispiele für Randbedingungen:

a) Dirichlet<sup>3</sup> –Randbedingung. Die Temperatur u am Rand wird vorgegeben, zum Beispiel

$$
u(t, a) = g_1(t)
$$
 in  $(0, T)$ .

<sup>3</sup>Johann Peter Gustav Lejeune Dirichlet (1805 – 1859)

b) Neumann<sup>4</sup>–Randbedingung. Ein gegebener Wärmefluss wird am Rand aufrecht erhalten, zum Beispiel

$$
k(t, a)u'(t, a) = g_2(t)
$$
 in  $(0, T)$ .

Falls  $u$  zeitlich konstant ist, erhält man die stationäre Wärmeleitungsgleichung

$$
-\varepsilon u'' = f \quad \text{in } (a, b). \tag{1.8}
$$

Das ist die sogenannte **Poisson<sup>5</sup>-Gleichung**. Die homogene Form, d.h.  $f = 0$ , wird Laplace<sup>6</sup>-Gleichung genannt. Die Gleichung (1.8) kann man im Prinzip durch zweimaliges Integrieren im Ort lösen, währendessen das bei der Gleichung (1.7) nicht mehr funktioniert.

Die Differentialgleichungen (1.7) und (1.8) modellieren die Wärmeausbreitung in einem Stab. Es stellt sich auch hier die Frage, wie gut diese Modelle sind. Der Modellfehler besitzt u.a. folgende Bestandteile:

- Der Stab ist nicht ein– sondern dreidimensional. Man findet im Prinzip auf die gleiche Art und Weise wie oben die Wärmeleitungsgleichung im dreidimensionalen Gebiet. Im Unterschied zur eindimensionalen Gleichung treten dann Ableitungen in alle drei Raumrichtungen auf, womit man eine sogenannte partielle Differentialgleichung erhält.
- Beim linearen Ansatz (1.6) werden Terme höherer Ordnung vernachlässigt.
- Das Material ist im allgemeinen nicht vollständig homogen.
- Die physikalischen Konstanten kennt man nur bis zu einer gewissen Genauigkeit.
- Die Anfangsbedingung kennt man i.a. nur punktweise.
- Die Randbedingungen kann man auch nur zu einer gewissen Genauigkeit steuern.

## 1.3 Gewöhnliche Differentialgleichungen

Wir haben gesehen, dass die Modellierung von physikalischen Prozessen zu Gleichungen führt, in denen Funktionen gesucht sind. Sind in diesen Gleichungen Ableitungen der gesuchten Funktion enthalten, spricht man von Differentialgleichungen. Handelt es sich bei den Funktionen um skalare Funktionen einer Veränderlichen  $u : (a, b) \rightarrow \mathbb{R}$ , so spricht man von gewöhnlichen Differentialgleichungen. Diese werden im Laufe des Studiums noch ausführlich behandelt. Hier dienen sie nur als Motivation für den Programmierungsteil der Vorlesung.

Die Herleitung von gewöhnlichen Differentialgleichungen durch Modellierung ist ein Teil der Beschreibung von Naturvorgängen. Der zweite Teil besteht darin, diese Gleichungen zu lösen.

Der einfachste Typ einer gewöhnlichen Differentialgleichung wurde bereits in der Schule behandelt: Gegeben ist eine Funktion  $f : (a, b) \to \mathbb{R}$ . Gesucht ist eine Funktion  $u:(a,b)\to\mathbb{R}$ , so dass

$$
u'(x) = f(x)
$$

gilt. Die allgemeine (abstrakte) Lösung ist das unbestimmte Integral

$$
u(x) = \int f(x) dx.
$$
 (1.9)

Bekanntes aus der Schule über das Integral:

 $4$ Carl Gottfried Neumann  $(1832 - 1925)$ 

 $5$ Siméon Denis Poisson (1781 – 1840)

 $6$ Pierre Simon Laplace  $(1749 - 1829)$ 

- Es gibt Integrationsregeln, die man probieren kann (Substitutionen, partielle Integration).
- Diese funktionieren jedoch nur bei speziellen Funktionen.
- Mathematische Software kann weiterhelfen (MAPLE, MATHEMATICA, . . .).
- Integration im allgemeinen kompliziert !

Beispiel 1.1 Gesucht ist die Stammfunktion von  $f(x) = \sqrt{x + \sqrt{x}}$ . Man erhält mit MAPLE

$$
u(x) = \int \sqrt{x + \sqrt{x}} \, dx = \left(\frac{2}{3}x^{5/4} + \frac{1}{6}x^{3/4} - \frac{1}{4}x^{1/4}\right) \sqrt{\sqrt{x} + 1} + \frac{1}{4}\text{arsinh}\left(x^{1/4}\right).
$$

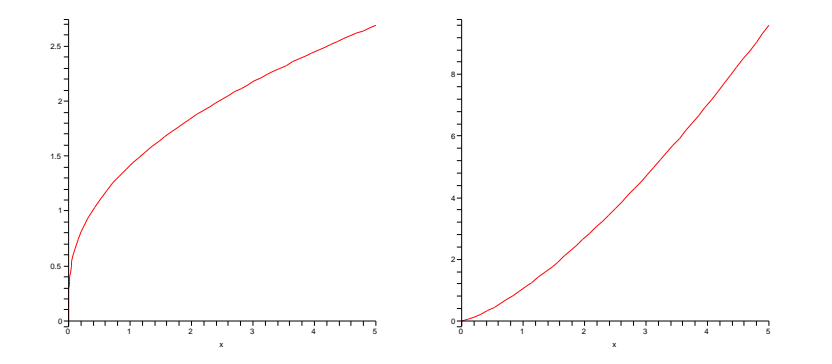

Abbildung 1.1: Integrand und Stammfunktion zum Beispiel 1.1.

 $\Box$ 

**Beispiel 1.2** Gesucht ist die Stammfunktion von  $f(x) = \sqrt{x^2 + \sqrt{x}}$ . Man erhält mit MAPLE

$$
u(x) = \int \sqrt{x^2 + \sqrt{x}} dx = \frac{4}{5} x^{5/4}
$$
hypergeom $\left(\left[\frac{-1}{2}, \frac{5}{6}\right], \left[\frac{11}{6}\right], -x^{3/2}\right)$ 

Die Stammfunktion kann nur durch eine spezielle Funktion, die sogenannte hypergeometrische Funktion, dargestellt werden !

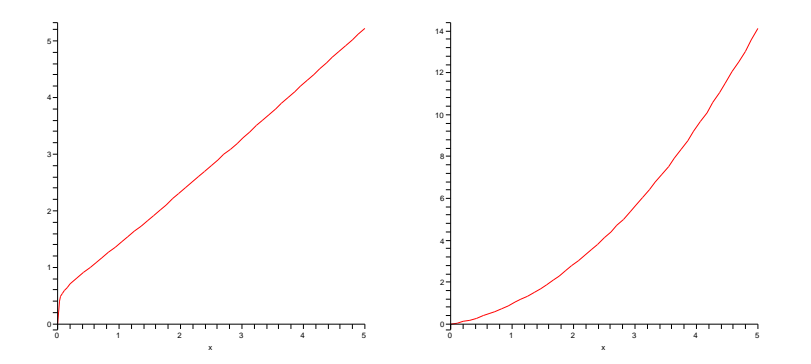

Abbildung 1.2: Integrand und Stammfunktion zum Beispiel 1.2.

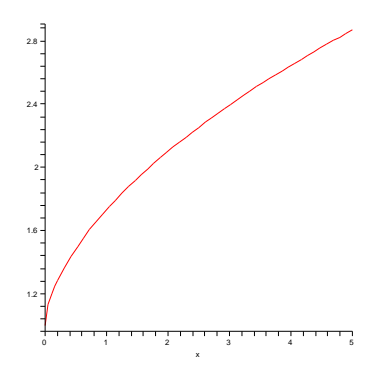

Abbildung 1.3: Integrand zum Beispiel 1.3.

**Beispiel 1.3** Gesucht ist die Stammfunktion von  $f(x) = \sqrt{x + 1 + \sqrt{x}}$ . Bei diesem Integranden hilft auch MAPLE nicht weiter. Trotzdem möchte man eine Vorstellung von einer Stammfunktion haben. Dazu dienen numerische Verfahren.

 $\Box$ 

Schon beim unbestimmten Integral gibt es Fälle, wo man die Lösung nicht analytisch findet. Bei Differentialgleichungen ist das der allgemeine Fall. Es gibt nur wenige, einfache Typen, die eine geschlossene analytische Darstellung der Lösung ermöglichen. Ein einfacher Typ ist die homogene, gewöhnliche Differentialgleichung erster Ordnung mit konstanten Koeffizienten. Gegeben ist  $\alpha \in \mathbb{R}$ . Gesucht ist eine Funktion  $u : (a, b) \to \mathbb{R}$  mit

$$
u'(x) + \alpha u(x) = 0 \quad \forall \ x \in (a, b). \tag{1.10}
$$

Für die Lösung von (1.10) gibt es ein einfaches Verfahren. Der Einfachheit halber wird  $u(x) > 0$  vorausgesetzt. Durch Umstellung erhält man

$$
-\alpha = \frac{u'(x)}{u(x)} = (\ln(u(x)))'.
$$

Integration ergibt

$$
\ln(u(x)) = -\alpha x + c_0 \implies u(x) = c_1 e^{-\alpha x}.
$$

Die Konstante  $c_1$  bestimmt sich durch eine Anfangsbedingung, die man zusätzlich zu  $(1.10)$  benötigt.

Ein Beispiel für eine gewöhnliche Differentialgleichung, die analytisch nicht auflösbar ist, ist

$$
u'(x) = x^2 + u^2(x).
$$
 (1.11)

Man kann zeigen, dass eine Lösung dieser Differentialgleichung existiert, aber dass diese Lösung nicht mit elementaren Funktionen und Integration darstellbar ist. In solchen Fällen helfen nur numerische Verfahren zur Approximation der Lösung.

Betrachte die allgemeine gewöhnliche Differentialgleichung 1. Ordnung

$$
u'(x) = f(x, u(x)) \quad x \in (a, b), \quad u(a) = u_0. \tag{1.12}
$$

Das einfachste numerische Verfahren zur Approximation der Lösung von (1.12) ist das explizite Euler<sup>7</sup>–Verfahren. Zunächst zerlegt man [a, b] in n (gleich große) Teilintervalle mit den Punkten

$$
a = x_1 < x_2 < \ldots < x_n < x_{n+1} = b, \quad x_i - x_{i-1} = h,
$$

 $7$ Leonhard Euler (1707 – 1783)

siehe Abbildung 1.4. Die numerische Approximation der Lösung wird mit  $u^h$  bezeichnet.

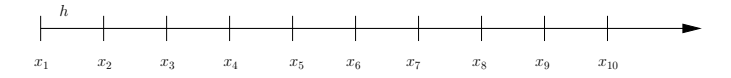

Abbildung 1.4: Zerlegung des Intervalls für numerische Verfahren.

Man kennt

- den Funktionswert von u in  $x_1 : u(x_1) = u_0$ ,

- die Ableitung von  $u$  in  $x_1 : u'(x_1) = f(x_1, u(x_1)).$ 

Die Idee besteht nun darin, in Richtung dieser Ableitung bis  $x_2$  zu gehen, wobei man den Funktionswert auf dieser Geraden als Approximation für  $u(x_2)$  nimmt

$$
uh(x2) := u(x1) + h f(x1, u(x1)),
$$

siehe Abbildung 1.5. Dabei macht man im allgemeinen einen Fehler :  $u^h(x_2) \neq$  $u(x_2)$ !

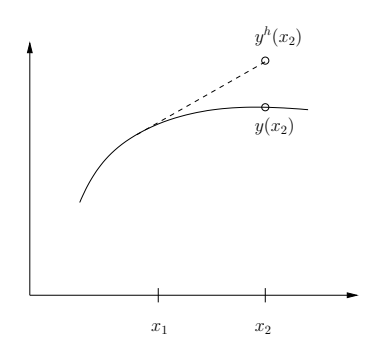

Abbildung 1.5: Prinzip des expliziten Euler–Verfahrens.

Man fährt nach dem gleichen Prinzip fort und erhält das explizite Euler-Verfahren

$$
uh(x1) = u(x1),uh(xi) = uh(xi-1) + h f(xi-1, uh(xi-1)), i = 2,..., n + 1.
$$
 (1.13)

Ein anderes Verfahren, das sogenannte implizite Euler–Verfahren erhält man, wenn man anstelle des Anstieges  $f(x_{i-1}, u^h(x_{i-1}))$  den unbekannten Anstieg  $f(x_i, u^h(x_i))$ nimmt

$$
uh(x1) = u(x1),uh(xi) = uh(xi-1) + h f(xi, uh(xi)), i = 2,..., n + 1.
$$
 (1.14)

Bei diesem Verfahren muss man zur Berechnung von  $u^h(x_i)$  i.a. eine nichtlineare Gleichung lösen. Das ist teurer als das explizite Euler-Verfahren.

Aus mathematischer Sicht muss man folgende Fragen zu den Verfahren untersuchen, siehe spätere Vorlesungen:

- Funktionieren die Verfahren immer ? Wenn nicht, unter welchen Bedingungen funktionieren sie ?
- Wie genau sind die Ergebnisse ?
- Wie schnell sind die Berechnungen ?
- Wie verändern sich die Ergebnisse, wenn man das Gitter verändert ?
- Gibt es bessere Verfahren (genauer auf dem gleichen Gitter bei vergleichbarem Aufwand) ?

Beispiel 1.4 Wir betrachten eine Gleichung vom Typ (1.11)

$$
u'(x) = x2 + u2(x), \quad y(0) = 0 \quad \text{in } [0, 1].
$$

Der Iterationsschritt beim expliziten Euler–Verfahren lautet

$$
u^{h}(x_{i}) = u^{h}(x_{i-1}) + h(x_{i-1}^{2} + (u^{h}(x_{i-1}))^{2})
$$

und beim impliziten Euler–Verfahren

$$
u^{h}(x_{i}) = u^{h}(x_{i-1}) + h(x_{i}^{2} + (u^{h}(x_{i}))^{2}).
$$

In jedem Schritt des impliziten Euler–Verfahrens muss man eine quadratischen Gleichung lösen

$$
0 = h(u^{h}(x_i))^{2} - u^{h}(x_i) + (u^{h}(x_{i-1}) + hx_{i}^{2}).
$$

MATLAB–DEMO

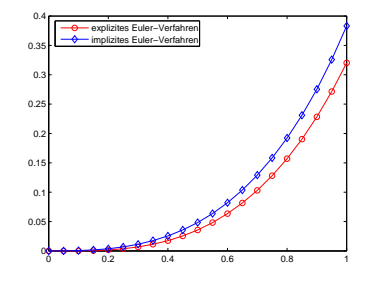

Abbildung 1.6: Approximation der Lösung von Beispiel 1.4 in [0, 1],  $h = 0.05$ .

 $\Box$ 

## 1.4 Fazit

Die Modellierung von Vorgängen aus der Natur führt im allgemeinen auf Gleichungen, bei denen man Funktionen zu berechnen hat. Diese Gleichungen enthalten Ableitungen oder auch Integrale der gesuchten Funktionen und sind oft nichtlinear. Im allgemeinen wird man keine analytische Lösung finden können. Zur Approximation der Lösung kann man nur numerische Verfahren verwenden. Dafür muss man geeignete Algorithmen entwickeln (siehe zum Beispiel Vorlesung Praktische Mathematik) und diese Algorithmen auf Computern implementieren. Die Implementierung erfolgt unter Verwendung von Programmiersprachen, mit denen geeignete Programme geschrieben werden. Die Einführung in die Programmierung ist der Hauptbestandteil dieser Vorlesung.